# Universida<sub>de</sub>Vigo

## **TPmsm: Estimation of the transition probabilities in 3-state models**

Artur Araújo, Luís Meira-Machado and Javier Roca-Pardiñas

**Report 13/01**

### **Discussion Papers in Statistics and Operation Research**

Departamento de Estatística e Investigación Operativa

Facultade de Ciencias Económicas e Empresariales Lagoas-Marcosende, s/n · 36310 Vigo Tfno.: +34 986 812440 - Fax: +34 986 812401 http://webs.uvigo.es/depc05/ E-mail[: depc05@uvigo.es](mailto:depc05@uvigo.es)

# Universida<sub>de</sub>Vigo

## **TPmsm: Estimation of the transition probabilities in 3-state models**

Artur Araújo, Luís Meira-Machado and Javier Roca-Pardiñas

**Report 13/01**

**Discussion Papers in Statistics and Operation Research**

Imprime: GAMESAL

Edita:

Universida $\det$ 

Facultade de CC. Económicas e Empresariales Departamento de Estatística e Investigación Operativa As Lagoas Marcosende, s/n 36310 Vigo Tfno.: +34 986 812440

I.S.S.N: 1888-5756

Depósito Legal: VG 1402-2007

### TPmsm: Estimation of the transition probabilities in 3-state models

Artur Araújo<sup>a</sup>, Luís Meira-Machado<sup>b</sup>, Javier Roca-Pardiñas<sup>c</sup>

<sup>a</sup>Department of Mathematics and Applications University of Minho, Portugal  $^{b}$  Centre of Mathematics and Department of Mathematics and Applications University of Minho Campus de Azurem, 4800-058 Guimarães, Portugal Telephone: (+351) 253510443 Fax: (+351) 253510401 E-mail: lmachado@math.uminho.pt  $c$ Department of Statistics and O.R. University of Vigo, Spain.

#### Abstract

One major goal in clinical applications of multi-state models is the estimation of transition probabilities. The usual nonparametric estimator of the transition matrix for non-homogeneous Markov processes is the Aalen-Johansen estimator (Aalen and Johansen [1]). However, two problems may arise from using this estimator: first, its standard error may be large in heavy censored scenarios; second, the estimator may be inconsistent if the process is non-Markov. Happily, there have been several recent contributions that account for these problems. In this work we consider the estimation of the transition probabilities, using TPmsm a software application for R. It describes the capabilities of the program for estimating these quantities using seven different approaches. In two of these approaches the transition probabilities are estimated conditionally on current or past covariate measures. The software is illustrated using data from two real data sets.

Keywords: Conditional Survival, Dependent Censoring, Illness-death model, Kaplan-Meier, Multi-state model, Transition probabilities

#### 1. Introduction

In many longitudinal studies it is often of interest to investigate time to an event of interest. In medicine the event is an ultimate outcome, such as diagnosis of "death" of the patient or "relapse of the disease". In addition to this primary event of interest one may observe also a number of intermediate ("transient") states, such as "local recurrence" and "distant metastasis" in cancer studies. Analysis of such studies where individuals may experience several events can be successfully performed using a multistate model (MSM). A MSM is a stochastic process  $(X(t), t \in T)$  with a finite state space, where  $X(t)$  represents the state occupied by the process at time  $t \geq 0$ . Graphically, these models are represented by diagrams with rectangular boxes and arrows between them indicating respectively possible states and possible transitions. In general, the future state transitions of a MSM may depend on past events. However, for the special case of a Markov model the past and future are independent given its present state. There exists an extensive literature on MSMs. Main contributions include books by Andersen et al. [4] and Hougaard [17]. Recent reviews on this topic may be found in the papers by Hougaard [16], Commenges [10], Andersen and Keiding [5], Putter et al. [28] and Meira-Machado et al. [22].

The simplest form of a MSM is the mortality model for survival analysis with only two states "alive" and "dead" with a single transition. Other common models include the progressive three-state model, the illness-death model and the competing risks model. The illness-death model is probably the most used model in literature, in particular for studying progression of many diseases. This model describes the dynamics of healthy subjects who may move to an intermediate "diseased" state before entering into a terminal absorbing state. Many longitudinal medical data with multiple endpoints can be reduced to this structure. Thus, methods developed for the illness-death model have a wide range of applications. There are several issues of interest in an illness-death multi-state model: study of the relationship between covariates and disease evolution; estimation of transition probabilities; state occupation probabilities; distributions of time spent in each state, among other topics. In this paper we will focus on the inference for the transition probabilities. These quantities provide estimates of the clinical prognosis of a patient at a given point in disease progression, allowing long-term predictions of the process.

Aalen and Johansen [1] introduced a nonparametric estimator for these

quantities for non-homogeneous Markov models. Their estimation method extends the Kaplan-Meier estimator (Kaplan and Meier [19]) to Markov chains. As for the Kaplan-Meier, the standard error of the Aalen-Johansen estimator may be large when the censoring is heavy, particularly with a small sample size. To overcome this problem, Moreira et al. [27] propose a modification of Aalen-Johansen estimator based on presmoothing (Dikta [13]), which allows for a variance reduction in the presence of censoring. In a recent paper, Meira-Machado et al. [21] introduce a substitute for the Aalen-Johansen estimator in the case of a non-Markov illness-death model. They showed that when the Markov assumption does not hold, their estimator may behave much better than the Aalen-Johansen which may be systematically biased. The idea behind their estimator is to weight the data by the Kaplan-Meier weights pertaining to the distribution of the total survival time of the process. However, by removing the Markov condition, the proposed substitute for the Aalen-Johansen estimator provides undesirable large standard errors. This problem becomes worse when there is a large proportion of censored data. In order to overcome this problem, Amorim et al. [3] propose a modification of Meira-Machado estimator based on presmoothing. Other estimators were proposed to estimate the transition probabilities. A valid estimator was provided by Van Keilegom et al. [30] for a progressive threestate model. This methodology assumes that the vector of gap times (time in State 1 and time in State 2) satisfies the nonparametric location-scale regression model, allowing for the transfer of tail information from lightly censored areas to heavily ones. All these approaches assume independent censoring and do not account for the influence of covariates. To this regard in a recent work, in a regression setup, Meira-Machado et al. [23] introduced feasible estimation methods for the transition probabilities in an illness-death model conditionally on current or past covariate measures.

Software for multi-state survival analysis has been developed recently. A comprehensive list of the available packages in the Comprehensive R Archive Network (CRAN) can be seen in the CRAN task view "Survival Analysis" (Allignol [2]). An issue of the Journal of Statistical Software, entirely devoted to these models, was published in 2011. In R, (R Development Core Team [29]) several packages provide functions for estimating the transition probabilities. The timereg package can be used to obtain the cumulative incidence probability of a specific cause of failure in competing risks data. It also provides an estimate of its variance at each fixed time point, and constructs  $(1-\alpha)100\%$  simultaneous confidence bands over a given time interval.

The package cmprsk (Gray [15]) can also be used to obtain the same quantities. The package etm computes and displays the transition probabilities for the Aalen-Johansen estimator. This package also features a Greenwood-type estimator of the covariance matrix. The msm (Jackson [18]) can be used to obtain estimates for the transition probabilities in time-homogeneous Markov models. The  $p3$ state.msm (Meira-Machado and Roca-Pardiñas [24]) package enables the user to perform inference in the illness-death model. The main feature of the package is its ability for obtaining non-Markov estimates for the transition probabilities. Finally, the msSurv package (Ferguson et al. [14]) estimate the state occupation probabilities along with the corresponding variance estimates, and lower and upper confidence intervals. All of the existing software presents, however, some limitations in practice. Most of them assume the process to be Markovian and assumes independent censoring. Furthermore they do not account for the influence of covariates. In addition, possible comparisons between different packages is rather difficult because each of the current programs requests its own data structure.

This paper describes the  $R$ -based TPmsm (available from the Comprehensive R Archive Network at http://CRAN.R-project.org/package=TPmsm) package's capabilities for implementing nonparametric and semiparametric estimators for the transition probabilities in 3-state models. The package implements the so-called Aalen-Johansen estimator typically assumed in Markov processes but it also provide alternative methods which have been proved to be consistent even without the Markov assumption. Inverse censoring probability reweighting is used in some methods to deal with right censoring. These approaches lead to consistent estimators even in the presence of dependent censoring. Finally, two different estimators are implemented that account for the influence of covariates. Bootstrap confidence bands are provided for all methods. In this article we explain and illustrate how numerical and graphical output for all methods can be obtained using the TPmsm package.

In Section 2 we introduce the notation for the illness-death stochastic model and describe in detail the proposed estimation methods. In Section 3 we describe the implementation of the methods in package TPmsm. Some of the methods are illustrated using generated data in Section 4. Finally, Section 5 illustrates the packages' capabilities using two real data examples, and Section 6 give some concluding remarks and proposals for future work.

#### 2. Methodological background

In this paper we consider the progressive illness-death model depicted in Figure 1. We assume that all subjects are in State 1 at time  $t = 0$ , and that they may either visit State 2 at some time point; or not, going directly to the absorbing state (State 3). The stochastic behavior of the process is represented by a random vector  $(T_{12}, T_{13}, T_{23})$ , where  $T_{hj}$  is the potential transition from State h to State j,  $1 \leq h \leq j \leq 3$ , in which  $T_{23}$  is the sojourn time in State 2. In this model we have two competing transitions  $1 \rightarrow 2$  and  $1 \rightarrow 3$ . Therefore, we denote by  $\rho = I(T_{12} \leq T_{13})$  the indicator of visiting State 2 at some time, and introduce  $Z = min(T_{12}, T_{13})$ the sojourn time in State 1. The survival time of the process is given by  $T = Z + \rho T_{23}$ . However, censoring may occur due to follow-up limitations, lost cases and so on. Because of this, rather than  $(Z, T, \rho)$  one observes  $(\widetilde{Z}, \widetilde{T}, \Delta_1, \Delta, \Delta_1 \rho)$  where  $\widetilde{Z} = min(Z, C), \widetilde{T} = min(T, C), \Delta_1 = I(Z \leq C)$ and  $\Delta = I(T \leq C)$ . Here C denotes the potential censoring time, which we assume to be independent of the process (that is, C and  $(Z, T)$  are assumed to be independent).

Given two time points  $s < t$ , define the transition probabilities as  $p_{hj}(s,t) =$  $P(X(t) = j | X(s) = h)$ . The transition between the three stochastic states is illustrated in Figure 1. There are five different transition probabilities to estimate:  $p_{11}(s,t)$ ,  $p_{12}(s,t)$ ,  $p_{13}(s,t)$ ,  $p_{22}(s,t)$  and  $p_{23}(s,t)$ . However, only three of them need to be estimated since the two other transition probabilities can be obtained from the following relations:  $p_{11}(s,t) + p_{12}(s,t) + p_{13}(s,t) = 1$ and  $p_{22}(s,t) + p_{23}(s,t) = 1$ .

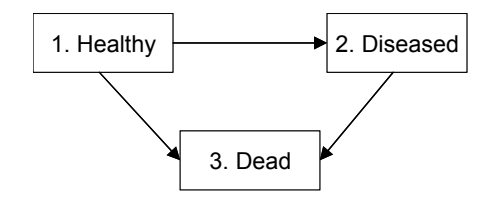

Figure 2: Illness-death model. Figure 1: Illness-death model

transition intensities (that we shall assume exist) that we express as In Markov models, the transition probabilities can be calculated from the

$$
\alpha_{hj}(t) = \lim_{\Delta x \to 0} \frac{p_{hj}(t, t + \Delta t)}{\Delta t}
$$

by solving the so-called forward Kolmogorov differential equation (Cox and Miller [11]). For the illness-death model the transition probabilities have explicit expression,

$$
p_{11}(s,t) = exp(-A_{12}(s,t) - A_{13}(s,t))
$$

$$
p_{22}(s,t) = exp(-A_{23}(s,t))
$$

$$
p_{12}(s,t) = \int_{s}^{t} p_{11}(s,u)\alpha_{12}(u)p_{22}(u,t) du
$$

where  $A_{hj}(s,t) = \int_s^t \alpha_{hj}(u) du$  is the cumulative or integrated intensity between s and t.

In time homogeneous Markov models the explicit expressions for the transition probabilities are given by

$$
p_{11}(s,t) = exp(-\alpha_{12}(t-s) - \alpha_{13}(t-s))
$$

$$
p_{22}(s,t) = exp(-\alpha_{23}(t-s))
$$

$$
p_{12}(s,t) = \frac{\alpha_{12}}{\alpha_{12} - \alpha_{23}}[exp(-\alpha_{23}(t-s)) - exp(-\alpha_{12}(t-s))]
$$

Details about the inference for the transition intensities can be seen in Andersen and Perme [6].

The transition probabilities can also be estimated nonparametrically or semiparametricaly using the notation shown in the top of this section. The expressions for the transition probabilities are given by

$$
p_{11}(s,t) = \frac{P(Z > t)}{P(Z > s)}, \quad p_{12}(s,t) = \frac{P(s < Z \le t, T > t)}{P(Z > s)},
$$
  
\n
$$
p_{13}(s,t) = \frac{P(Z > s, T \le t)}{P(Z > s)}, \quad p_{22}(s,t) = \frac{P(Z \le s, T > t)}{P(Z \le s, T > s)}
$$
  
\n
$$
p_{23}(s,t) = \frac{P(Z \le s, s < T \le t)}{P(Z \le s, T > s)}.
$$

#### 2.1. Aalen-Johansen estimator

The transition probabilities may be estimated via the nonparametric (Aalen-Johansen estimator) model. This can be thought as the generalization of the Kaplan-Meier (Kaplan and Meier [19]) approach for the simple mortality model and was proposed by Aalen and Johansen [1] for general non-homogeneous Markov models with a finite number of states. Explicit formulae of the Aalen-Johansen estimator for the illness-death model are available (Borgan [8]). Here we give alternative expressions for this estimator using the notation introduced above. The Aalen-Johansen (AJ) estimate of the transition probability  $p_{11}(s,t)$  is the Kaplan-Meier estimator

$$
\widehat{p}_{11}^{AJ}(s,t) = \prod_{s < \widetilde{Z}_i \le t} \left[ 1 - \frac{\Delta_{1i}}{n \widetilde{M}_{0n}(\widetilde{Z}_i)} \right]
$$
(1)

where

$$
\widetilde{M}_{0n}(y) = \frac{1}{n} \sum_{j=1}^{n} I(\widetilde{Z}_j \ge y).
$$

Similarly, the estimate of the transition probability  $p_{22}(s, t)$  is the Kaplan-Meier estimator

$$
\widehat{p}_{22}^{AJ}(s,t) = \prod_{s < \widetilde{T}_i \le t, \widetilde{Z}_i < \widetilde{T}_i} \left[ 1 - \frac{\Delta_i}{n \widetilde{M}_{1n}(\widetilde{T}_i)} \right]
$$
(2)

where

$$
\widetilde{M}_{1n}(y) = \frac{1}{n} \sum_{j=1}^{n} I(\widetilde{Z}_j < y \leq \widetilde{T}_j).
$$

Finally, the estimator for  $p_{12}(s, t)$  is given by

$$
\widehat{p}_{12}^{AJ}(s,t) = \frac{1}{n} \sum_{i=1}^{n} \frac{\widehat{p}_{11}^{AJ}(s, \widetilde{Z}_i^-) \widehat{p}_{22}^{AJ}(\widetilde{Z}_i, t) I(s < \widetilde{Z}_i \le t, \widetilde{Z}_i < \widetilde{T}_i)}{n \widetilde{M}_{0n}(\widetilde{Z}_i)}
$$
(3)

where

$$
\widehat{p}_{11}^{AJ}(s, t^-) = lim_{u \uparrow t} \widehat{p}_{11}^{AJ}(s, u)
$$

#### 2.2. Presmoothed Aalen-Johansen estimator

The standard error of the Aalen-Johansen estimator may be large when the censoring is heavy, particularly with a small sample size. Interestingly, the variance of the Aalen-Johansen estimator may be reduced by presmoothing (Dikta [13]). Presmoothing the Aalen-Johansen (Moreira et al. [27]) involves replacing the censoring indicators (in the transition probabilities  $p_{11}(s,t)$  and  $p_{22}(s,t)$  by a smooth fit (e.g. using logistic regression). Then, the corresponding presmoothed Aalen-Johansen (PAJ) estimator is given by

$$
\widehat{p}_{11}^{PAJ}(s,t) = \prod_{s < \widetilde{Z}_i \le t} \left[ 1 - \frac{m_{0n}(\widetilde{Z}_i)}{n \widetilde{M}_{0n}(\widetilde{Z}_i)} \right]
$$
(4)

where  $m_0(\widetilde{Z})$  is the conditional probability of the event  $\Delta_1 = 1$  given  $\widetilde{Z}$ ; which can be estimated using logistic regression. The presmoothed version of (2) given by

$$
\widehat{p}_{22}^{PAJ}(s,t) = \prod_{s < \widetilde{T}_i \le t, \widetilde{Z}_i < \widetilde{T}_i} \left[ 1 - \frac{m_{1n}(\widetilde{Z}_i, \widetilde{T}_i)}{n \widetilde{M}_{1n}(\widetilde{T}_i)} \right]
$$
(5)

where  $m_1(\widetilde{Z}, \widetilde{T})$  is the conditional probability of the event  $\Delta = 1$  given  $(\widetilde{Z}, \widetilde{T})$ and given that transition  $1 \rightarrow 2$  is observed  $(\Delta_1 \rho = 1)$ . Finally the transition probability  $p_{12}(s,t)$  can be estimated by plugging (4) and (5) into equation (3).

In the paper by Moreira et al. [27] the authors derive the consistency of the PAJ estimator while showing that this approach may be much more efficient than the original AJ estimator.

#### 2.3. Kaplan-Meier weighted estimator

Recently Meira-Machado et al. [21] verified that in non-Markov situations, the use of Aalen-Johansen estimators to empirically estimate the transition probabilities may be inappropriate. These authors propose, in the scope of the illness-death model, alternative "Markov-free" estimators for the transition probabilities, which do not rely on the Markov assumption. The idea behind estimation is to use the Kaplan-Meier estimator pertaining to the distribution of the total time to weight the bivariate data. The proposed estimator (Kaplan-Meier Weighted Estimator,  $KMW$ ) is given by

$$
\widehat{p}_{11}^{KMW}(s,t) = \frac{\sum_{i=1}^{n} W_{1i} I(\widetilde{Z}_i > t)}{\sum_{i=1}^{n} W_{1i} I(\widetilde{Z}_i > s)}
$$
(6)

$$
\widehat{p}_{12}^{KMW}(s,t) = \frac{\sum_{i=1}^{n} W_i I(s < \widetilde{Z}_i \le t, \widetilde{T}_i > t)}{\sum_{i=1}^{n} W_{1i} I(\widetilde{Z}_i > s)}\tag{7}
$$

$$
\widehat{p}_{22}^{KMW}(s,t) = \frac{\sum_{i=1}^{n} W_i I(\widetilde{Z}_i \le s, \widetilde{T}_i > t)}{\sum_{i=1}^{n} W_i I(\widetilde{Z}_i \le s, \widetilde{T}_i > t)}
$$
\n(8)

where  $W_i$  (and  $W_{1i}$ ) are Kaplan-Meier weights attached to  $\widetilde{T}_i$  (respectively,  $Z_i$ ) when estimating the marginal distribution of T (respectively, Z) from  $(T_i, \Delta_i)$ 's (respectively,  $(Z_i, \Delta_{1i})$ ). The expression for the Kaplan-Meier weights,  $W_i$ , is given by  $W_i = \frac{\Delta_i}{n-i}$  $\frac{\Delta_i}{n-i+1} \prod_{j=1}^{i-1} \left[1 - \frac{\Delta_j}{n-j+1}\right].$ 

#### 2.4. Kaplan-Meier presmooth weighted estimator

Recently, Amorim et al. [3] propose a modification of estimator (6)-(8) based on presmoothing, which allows for a variance reduction in the presence of censoring. Basically, this method is obtained by replacing the censoring indicator variables in the expression of the Kaplan-Meier weights by a smooth fit of a binary regression. In this estimator (Kaplan-Meier Presmooth Weighted Estimator,  $KMPW$ ) the presmoothed Kaplan-Meier weights are given by  $W_i^* = \frac{m(\tilde{T}_{1i}, \tilde{Y}_i)}{n - R_i + 1} \prod_{j=1}^{i-1} \left[1 - \frac{m(\tilde{T}_{1j}, \tilde{Y}_j)}{n - R_j + 1}\right]$ . Here,  $m(x, y) = P(\Delta_2 =$  $1|\widetilde{T}_1 = x, \widetilde{Y} = y, \Delta_1 = 1$ , belongs to a parametric (smooth) family of binary regression curves, e.g., logistic. Our package provides the results assuming that m denotes a logistic regression model  $(KMPW)$ . In practice, we assume that  $m(x, y) = m(x, y; \beta)$  where  $\beta$  is a vector of parameters which typically will be computed by maximizing the conditional likelihood of the  $\Delta_2$ 's given  $(T_1, T_2)$  for those with  $\Delta_1 = 1$ . In the limit case of no presmoothing, the KMPW estimator reduces to the KMW estimator. Conditions under which both estimators are consistent is fully discussed in papers by Meira-Machado et al. [21] and Amorim et al. [3]. In the latter paper the authors compare the performance of the presmoothed (semiparametric) estimator with the purely nonparametric estimator (without presmoothing) and concluded that the presmoothed estimator improves efficiency.

#### 2.5. Inverse probability of censoring weighted estimator

To account for the influence of covariates, Meira-Machado et al. [23] introduced estimation methods for the transition probabilities conditionally on current or past measures which we denote by  $X$ . The authors provide two competing nonparametric regression estimators for the conditional transition probabilities,  $p_{hi}(s, t|X)$ , both valid under mid regularity conditions even when the system is non-Markov. The two estimators use different schemes of inverse censoring probability reweighting to deal with right censoring. In both estimators, local smoothing is done by introducing regression weights that are either based on a local constant (i.e. Nadaraya-Watson) or a local linear regression. To introduce these estimators, we need to introduce first the d.f. of C given X,  $G_X$ . Let  $G_{X_i}$  denote the conditional distribution function of  $C \mid X = X_i$  and let  $G_{X_i}$  stand for its estimator. This can be done using the estimator introduced by Beran [7],

$$
\widehat{G}_x(t) = \prod_{T_i \le t, \Delta_i = 0} \left[ 1 - \frac{W_{0i}(x, a_n)}{\sum_{j=1}^n I(T_j \ge T_i) W_{0j}(x, a_n)} \right]
$$
(9)

with

$$
NW_{0i}(x, a_n) = \frac{K_0((x - X_i)/a_n)}{\sum_{j=1}^n K_0((x - X_j)/a_n)}
$$

where  $NW_{0i}(x, a_n)$  are the Nadaraya-Watson (NW) weights,  $K_0$  is a known probability density function and  $a_n$  is a sequence of bandwidths. This estimator reduces to the so-known Kaplan-Meier (Kaplan and Meier [19]) estimator when all weights are equal. Then, the Inverse Probability Censoring Weighted estimators (IPCW) are given by

$$
\widehat{p}_{11}^{IPCW}(s, t | X = x) = \frac{\sum_{i=1}^{n} NW_{1i}(x, b_n) \frac{I(\tilde{Z}_i > t)\Delta_i}{1 - \hat{G}_{X_i}(\tilde{T}^-)}}{\sum_{i=1}^{n} NW_{1i}(x, b_n) \frac{I(\tilde{Z}_i > s)\Delta_i}{1 - \hat{G}_{X_i}(\tilde{T}^-)}}
$$
\n(10)

$$
\widehat{p}_{12}^{IPCW}(s,t|X=x) = \frac{\sum_{i=1}^{n} NW_{1i}(x,b_n) \frac{I(s \le \widetilde{Z}_i \le t, \widetilde{T}_i > t)\Delta_i}{1-\widehat{G}_{X_i}(\widetilde{T}^-)} }{\sum_{i=1}^{n} NW_{1i}(x,b_n) \frac{I(\widetilde{Z}_i > s)\Delta_i}{1-\widehat{G}_{X_i}(\widetilde{T}^-)}} \tag{11}
$$

$$
\widehat{p}_{22}^{IPCW}(s, t | X = x) = \frac{\sum_{i=1}^{n} NW_{1i}(x, b_n) \frac{I(Z_i \le s, T_i > t) \Delta_i}{1 - \widehat{G}_{X_i}(\widetilde{T}^{-})}}{\sum_{i=1}^{n} NW_{1i}(x, b_n) \frac{I(\widetilde{Z}_i \le s, \widetilde{T}_i > s) \Delta_i}{1 - \widehat{G}_{X_i}(\widetilde{T}^{-})}}
$$
(12)

where  $NW_{1i}(x, b_n)$  are NW weights as introduced above. Alternatively local linear weights can also be introduced.

An alternative approach that also accounts for the influence of covariates is based on the Lin et al. [20] approach for the bivariate distribution function. Then, a different set of estimators (LIN) are given by

$$
\widehat{p}_{11}^{LIN}(s,t|X=x) = \frac{\sum_{i=1}^{n} NW_{1i}(x,b_n) \frac{I(\widetilde{Z}_i > t)}{1 - \hat{H}_{X_i}(t^-)}}{\sum_{i=1}^{n} NW_{1i}(x,b_n) \frac{I(\widetilde{Z}_i > s)}{1 - \hat{H}_{X_i}(s^-)}}
$$
(13)

$$
\widehat{p}_{12}^{LIN}(s,t|X=x) = \frac{\sum_{i=1}^{n} NW_{1i}(x,b_n) \frac{I(s \le \tilde{Z}_i \le t, \tilde{T}_i > t)}{1 - \hat{G}_{X_i}(t^-)}}{\sum_{i=1}^{n} NW_{1i}(x,b_n) \frac{I(\tilde{Z}_i > s)}{1 - \hat{G}_{X_i}(s^-)}}
$$
(14)

$$
\widehat{p}_{22}^{LIN}(s,t|X=x) = \frac{\sum_{i=1}^{n} NW_{1i}(x,b_n) \frac{I(\tilde{Z}_i \le s,\tilde{T}_i > t)}{1-\hat{G}_{X_i}(t-)} }{\sum_{i=1}^{n} NW_{1i}(x,b_n) \frac{I(\tilde{Z}_i \le s,\tilde{T}_i > s)}{1-\hat{G}_{X_i}(s-)}}\tag{15}
$$

where  $\hat{H}_X$  stands for the Kaplan-Meier estimator of the conditional distribution of C given X based on the  $(Z_i, 1 - \Delta_{1i})$ 's.

Here we assume that C is independent of  $(Z, T)$  given X; this assumption does not exclude the possibility of dependent censoring.

#### 2.6. Location scale estimator

Other estimators were proposed to estimate the transition probabilities. A valid estimator was provided by Van Keilegom et al. [30]. This methodology assumes that the vector of gap times  $(Z, Y)$ , where  $Y = T - Z$ , satisfies the nonparametric location-scale regression model, allowing for the transfer of tail information from lightly censored areas to heavily ones. An automatic bandwidth procedure was proposed by Meira-Machado et al. [25] for this methodology.

Consider the nonparametric location-scale regression model  $(LS)$   $Y =$  $m(Z)+\sigma(Z)\epsilon$ , where the functions m and  $\sigma$  are 'smooth', and  $\epsilon$  is independent of Z. Under this model, the authors propose a nonparametric estimator of the

distribution of the error variable,  $F_{\epsilon}$ , to introduce nonparametric estimators for the transition probabilities. They use a Kaplan-Meier estimator of  $F_{\epsilon}$ based on the  $(\hat{E}_i, \Delta_{2i})$ 's (where  $\hat{E}_i = (\tilde{Y}_i - \hat{m}(\tilde{Z}_i))/\hat{\sigma}(\tilde{Z}_i)$ ) which is the key for the construction of an estimator for the conditional distribution of the second gap time,  $\hat{F}(y|x) = \hat{F}_\epsilon(\frac{y-\hat{m}(x)}{\hat{\sigma}(x)})$  $\frac{-m(x)}{\hat{\sigma}(x)}$ . The location and scale functionals are estimated using an extension of the Beran [7] estimator, which copes with censoring in the first gap time. Then, estimators for the transition probabilities can be obtained from the following expressions:

$$
\widehat{p}_{11}^{LS}(s,t) = \left(1 - \widehat{F}_1(t)\right) / \left(1 - \widehat{F}_1(s)\right),
$$
  

$$
\widehat{p}_{12}^{LS}(s,t) = \frac{1}{1 - \widehat{F}_1(s)} \int_s^t \left[1 - \widehat{F}(t - u|u)\right] \widehat{F}_1(du),
$$
  

$$
\widehat{p}_{22}^{LS}(s,t) = \frac{\int_0^s \left[1 - \widehat{F}(t - u|u)\right] \widehat{F}_1(du)}{\int_0^s \left[1 - \widehat{F}(s - u|u)\right] \widehat{F}_1(du)}.
$$

where  $F_1(\cdot)$  is the marginal distribution of the first gap time, which we may estimate by the Kaplan-Meier estimator based on the  $(\tilde{Z}_i, \Delta_{1i})$ 's.

Simulations reported in Meira-Machado et al. [25] suggest that the transfer of tail information may improve the estimation of the transition probabilities specially in points where the uncensored information is scarce. As a drawback, this method can only be used in the progressive three-state model.

#### 2.7. Occupation probabilities

Another important target in multi-state modeling is the estimation of the state occupation probabilities. For the illness-death model there are in essence three state occupation probabilities to calculate,  $p_{11}(0, t)$ ,  $p_{12}(0, t)$ and  $p_{13}(0, t)$ . Datta and Satten [12] show that these quantities can be estimated using Aalen-Johansen estimators even when the process is not Markov. Though all methods introduced in the previous sections provide valid estimators for these quantities, the Markovian approaches (AJ and PAJ) are recommended.

#### 3. Package Description

The TPmsm software contains functions that calculate estimates for the probabilities. As mentioned in Section 2, this package can be used to implement seven methods (AJ, PAJ, KMW, KMPW, IPCW, LIN and LS). This software is intended to be used with the R statistical program R Development Core Team [29]. Our package is composed by several functions that allow users to obtain estimates and plots of the transition probabilities. Table 1 provides a summary of some of the functions in this package. Details on the usage of these functions can be obtained with the corresponding help pages.

It should be noted that to implement the methods described in Section 2 one needs the following variables: *time1*, event1, Stime and event. A single covariate can also be included (they are necessary only for IPCW and LIN methods). The variable *time1* represents the observed time is State 1 ("healthy"), and event1 the corresponding status/censoring indicator (if the survival time is a censored observation, the value is 0 and otherwise the value is 1). The variable Stime represents the total survival time (time to the absorbing state). If event $1 = 0$ , then the total survival time is equal to the observed time in State 1. The variable event is the final status of the individual (takes the value 1 if the final event of interest is observed and 0 otherwise).

#### 4. Data generation

Users may use the function  $\frac{dgp}{dP}$  to generate data from the illnessdeath model. We assume that all individuals are in the "healthy" state at time  $t = 0$ . Therefore, the patient's history (or course) may be divided into two groups according to whether the disease occurred (that is, passing through State 2)  $(1 \rightarrow 2 \rightarrow 3)$  or not  $(1 \rightarrow 3)$ . We separately consider these two possible subgroups of individuals. For the first subgroup of individuals, the successive gap times  $(Z, T - Z)$  are simulated from two of the most known copula functions: Gumbel's bivariate exponential distribution, also known as the Farlie-Gumbel-Morgenstern distribution and the bivariate Weibull distribution.

In the following, using the  $dqpTP$  function we will simulate data from the illness-death model using Gumbel's bivariate exponential distribution ( $dist =$ "exponential")

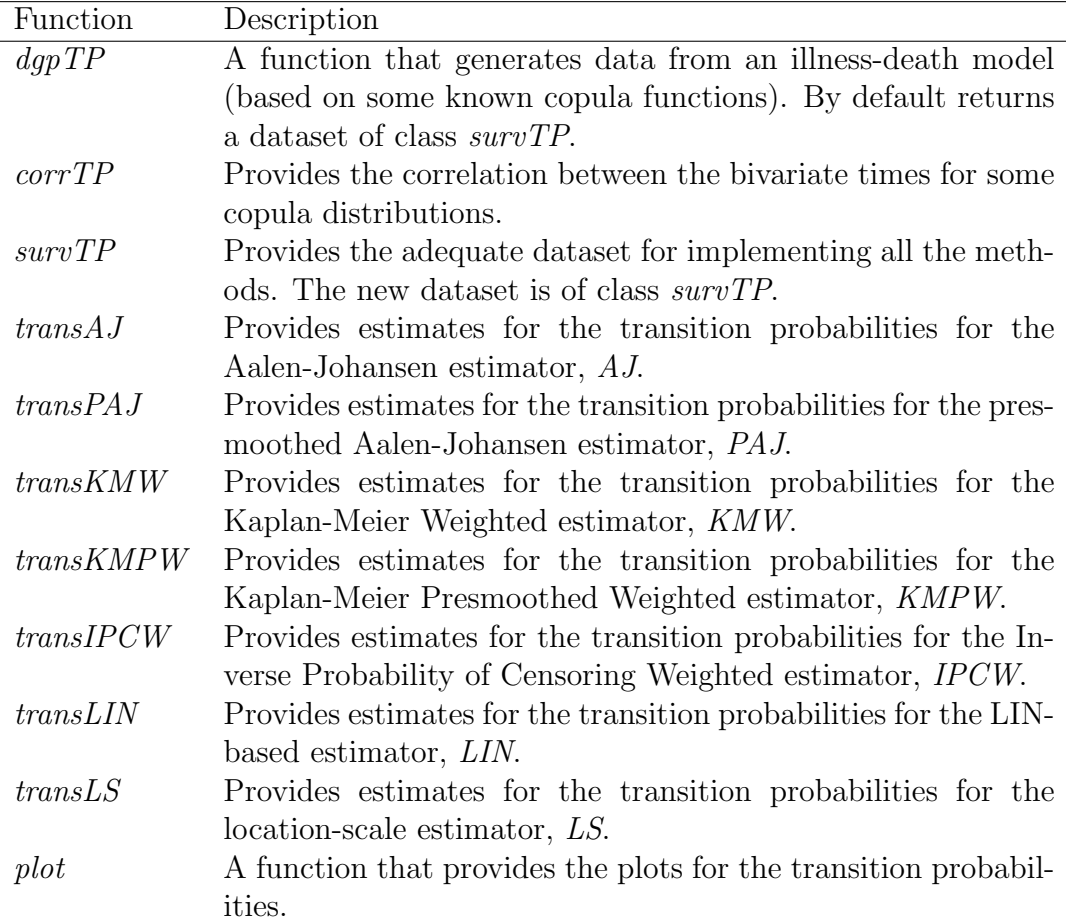

Table 1: Summary of functions in the package.

 $F_{12}(x, y) = F_1(x)F_2(y) [1 + \theta \{1 - F_1(x)\}\{1 - F_2(y)\}]$  with unit exponential margins

 $(dist, par = c(1, 1))$ . The parameter  $\theta$  controls for the amount of dependency between the gap times  $(Z, T - Z)$ . Theoretical correlation between the gap times can be obtained using the corrTP function. For the second subgroup of individuals (those that go directly from State 1 to State 3), the corresponding survival time is simulated according to an exponential with rate parameter 1.

```
R> library("TPmsm")
R> set.seed(999)
```

```
R> \sin \theta ata_exp <- dgpTP(n = 1000, corr = 0, dist = "exponential",
   dist.par = c(1, 1), model.cens = "uniform", cens.par = 3,
   state2.prob = 0.5, to.data.frame = FALSE)
```
This input command will simulate 1000 observations  $(n = 1000)$  assuming no correlation in Gumbel's bivariate exponential distribution ( $corr = 0$ ), using an independent uniform censoring time  $(model.cens = "uniform"),$  according to model  $U(0,3)$  (cens.par = 3). The use of corr = 0 in Gumbel's bivariate exponential distribution leads to independent gap times and therefore to Markov data. The proportion of transitions into State 2 is given by the argument state2.prob (a value of 1 corresponds to the progressive three-state model).

To obtain the estimates for the methods proposed in Section 2 we can use the functions shown in Table 1. As in the simulation by Amorim et al. [3] and Moreira et al. [27] we are going to obtain estimates for transition probabilities at values  $s = 0.5108$  and  $t = 0.9163$ . The true values for the transition probabilities are:  $p_{11}(s,t) = 0.667, p_{12}(s,t) = 0.135$  and  $p_{22}(s,t) = 0.666$ . The following two input commands provide the estimate for the AJ and PAJ methods. Since the process is Markovian these are the recommended approaches. With these input commands we obtain the estimates for the transition matrix together with 95% (*conf.level* = 0.95) pointwise confidence intervals (conf = TRUE) using 1000 bootstrap replicates (n.boot =  $1000$ ). The construction of the pointwise confidence intervals is obtained by randomly sampling the *n* items from the original data set with replacement.

```
R> transAJ(object = sim_data_exp, s = 0.5108, t = 0.9163, conf = TRUE,
   conf<math>. level = 0.95, n.boot = 1000)
```
Aalen-Johansen Transition Probabilities

Estimates of P(0.5108, 0.9163) 1 2 3 1 0.6519322 0.134169 0.2138988 2 0.0000000 0.653653 0.3463470 3 0.0000000 0.000000 1.0000000

Bootstrap confidence bands with 1000 samples

2.5% 1 2 3 1 0.6056049 0.1038933 0.1407961

```
2 0.0000000 0.5808443 0.2712684
3 0.0000000 0.0000000 1.0000000
97.5%
         1 2 3
1 0.6965086 0.1626953 0.2905018
2 0.0000000 0.7287316 0.4191557
3 0.0000000 0.0000000 1.0000000
R> transPAJ(object = sim_data_exp, s = 0.5108, t = 0.9163, conf = TRUE,
  conf.level = 0.95, n.boot = 1000)
Presmoothed Aalen-Johansen Transition Probabilities
Estimates of P(0.5108, 0.9163)
         1 2 3
1 0.6578824 0.1314391 0.2106785
2 0.0000000 0.6536405 0.3463595
3 0.0000000 0.0000000 1.0000000
Bootstrap confidence bands with 1000 samples
2.5%
         1 2 3
1 0.6193136 0.1056526 0.1427685
2 0.0000000 0.5875608 0.2799410
3 0.0000000 0.0000000 1.0000000
97.5%
        1 2 3
1 0.694234 0.1629975 0.2750338
2 0.000000 0.7200590 0.4124392
3 0.000000 0.0000000 1.0000000
```
Results reveal accuracy for both methods for which the true values are within the bootstrap confidence bands. The bootstrap confidence bands are narrower in the case of the presmoothed Aalen-Johansen revealing less variability for this method. A second and a third set of 1000 resamples gave similar results for the bootstrap confidence intervals, suggesting that the number of resamples are enough. The CPU time needed for running the transAJ function varies according to whether bootstrap confidence bands are requested or not, the sample size, and the type of processor in the computer. The command presented above took no more than 1 second on a PC with a four Core Intel i7 processor with 8 GB memory. The same input command but with  $n = 10000$  resamples took less than 2 seconds. Efficient algorithms were developed and implemented in the C programming language. The most computationally demanding parts of the code, namely those that involve the boostrap and cross-validation techniques, were parallelized by means of the OpenMP API. This should considerably increase performance on multi core/ multi threading machines.

Non-Markov data can also be generated using correlated gap times in Gumbel's bivariate exponential distribution. For example, using a maximum correlation of 25% (using  $corr = 1$  in the  $dqpTP$  function) as shown below.

```
R> set.seed(999)
R> \sin \theta data_exp2 <- dgpTP(n = 1000, corr = 1, dist = "exponential",
   dist.par = c(1, 1), model.cens = "uniform", cens.par = 3,
   state2.prob = 0.5, to.data.frame = FALSE)
```
The following input commands provide the estimates (with bootstrap confidence bands) for the KMW and KMPW methods at values  $s = 0.5108$ and  $t = 0.9163$ . True estimates for the transition probabilities at these values are:  $p_{11}(s,t) = 0.667$ ,  $p_{12}(s,t) = 0.134$  and  $p_{22}(s,t) = 0.558$ . Since the process is not Markov these are the recommended approaches.

```
R> transKMW(object = sim_data_exp2, s = 0.5108, t = 0.9163, conf = TRUE,
  conf.level = 0.95, n.boot = 1000)
Kaplan-Meier Weighted Transition Probabilities
Estimates of P(0.5108, 0.9163)
         1 2 3
1 0.6519322 0.1322640 0.2158037
2 0.0000000 0.5893447 0.4106553
3 0.0000000 0.0000000 1.0000000
Bootstrap confidence bands with 1000 samples
2.5%
         1 2 3
1 0.6071541 0.05080364 0.1759236
2 0.0000000 0.47997294 0.3007566
3 0.0000000 0.00000000 1.0000000
97.5%
         1 2 3
1 0.6954185 0.2169223 0.2537778
```

```
2 0.0000000 0.6992434 0.5200271
3 0.0000000 0.0000000 1.0000000
R> transKMPW(object = sim_data_exp2, s = 0.5108, t = 0.9163, conf = TRUE,
  conf. level = 0.95, n.boot = 1000)Presmoothed Kaplan-Meier weighted transition probabilities
Estimates of P(0.5108, 0.9163)
         1 2 3
1 0.6578824 0.1304881 0.2116295
2 0.0000000 0.5795985 0.4204015
3 0.0000000 0.0000000 1.0000000
Bootstrap confidence bands with 1000 samples
2.5%
         1 2 3
1 0.6180715 0.06166128 0.1803257
2 0.0000000 0.47823537 0.3292443
3 0.0000000 0.00000000 1.0000000
97.5%
         1 2 3
1 0.6971003 0.2016028 0.2412385
2 0.0000000 0.6707557 0.5217646
3 0.0000000 0.0000000 1.0000000
```
Results reveal that both methods perform very well. As expected, the presmooth method achieved less variability, with narrower bootstrap confidence bands. Results for the Aalen-Johansen type estimators  $(AJ \text{ and } PAJ)$ reveal a systematic bias on transition from State 2 to State 3 (results not shown).

In addition to the numerical results graphical output can also be obtained. This will be shown in the next section using two data sets: the widely used and well-known colon cancer data and data from a bladder cancer study. Details about these data sets are given below.

#### 5. Examples of Application

To illustrate our estimators we consider two real data sets. One of these data sets comes from the well-known colon cancer study which is freely available as part of the R survival package (Moertel et al. [26]). In addition to this data set we also use data from a bladder cancer study (Byar [9]) conducted by the Veterans Administration Cooperative Urological Research Group.

#### 5.1. Colon cancer data

For illustration, we apply some of the proposed methods of Section 2 to data from a large clinical trial on Duke's stage III patients, affected by colon cancer, that underwent a curative surgery for colorectal cancer (Moertel et al., 1990). In this study, some of these patients have residual cancer, which lead to disease recurrence and death (in some cases). From the total of 929 patients, 468 developed a recurrence and among these 414 died. 38 patients have died of causes unrelated to their disease and without evidence of recurrence. The remaining 423 patients contributed with censored survival times. For each individual, an indicator of his/her final vital status (censored or not), the survival times (time to recurrence, time to death) from the entry of the patient in the study (in days), and a vector of covariates including age (in years) and recurrence (coded as  $1 = \text{yes}; 0 = \text{no}$ ) were recorded. The covariate recurrence is a time-dependent covariate which can be expressed as an intermediate event and modeled using the illness-death model with states "alive and disease-free", "alive with recurrence" and "dead".

By including covariates depending on the history (using a Cox proportional hazards model), we verified that the mortality transition for recurring patients is affected by the time spent in the previous state (p-value ¡ 0.001). This allowed us to conclude that the Markov assumption may be unsatisfactory for the colon cancer data set and that, consequently, Aalen-Johansen type estimators should not be used. Thus, in this section we illustrate the use of two "Markov-free" estimators  $(KMW \text{ and } KMPW)$  as well as two additional estimators  $(IPCW)$  and  $LIN$ ) that were proposed to estimate the transition probabilities conditionally on current or past covariate measures such as *age*.

Below is an excerpt of the data with one row per individual.

```
R> data("colonTP", package = "TPmsm")
R > head(head(colonTP[ , c(1:4, 7)]))
```
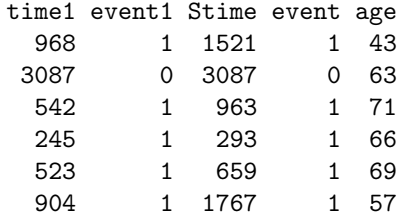

Each line represents the information from one individual in study. The variable *time1* denotes the sojourn time in State 1 whereas *Stime* is the survival total time. *event1* and *event* are the corresponding indicator statuses. Among the first five observations, only individual represented by line 2 remain alive (and without having had a recurrence) at the end of the study. All the remaining individuals had a recurrence and died before the end the study. For example, the individual represented by line 1 had a recurrence at day 968 and died at day 1521. Note that  $time1 \leq 5$  means that a transition from State 1 to State 2 (i.e. recurrence) occurred.

We computed the estimated values for the transition probabilities  $p_{hj}(s,t)$ for several pairs  $(s, t)$ ,  $s < t$ . For illustration purposes we only report the estimated values of  $p_{hj}$  (365, 1096) (one year and three years) for the KMW and KMPW methods with 95% bootstrap confidence intervals.

```
R> colon_obj <- with(colonTP, survTP(time1, event1, Stime, event, age))
R> colon_obj_TP <- transKMW(object = colon_obj, s = 365, t = 1096, conf = TRUE,
  conf.level = 0.95)R> colon_obj_TP
Kaplan-Meier Weighted Transition Probabilities
Estimates of P(365, 1096)
         1 2 3
1 0.7192603 0.1432380 0.1375017
2 0.0000000 0.1570985 0.8429015
3 0.0000000 0.0000000 1.0000000
Bootstrap confidence bands with 1000 samples
2.5%
         1 2 3
1 0.6873746 0.0846545 0.1129464
2 0.0000000 0.1032093 0.7808738
3 0.0000000 0.0000000 1.0000000
```
97.5%  $1 \t 2 \t 3$ 1 0.751812 0.1996789 0.1635335 2 0.000000 0.2191262 0.8967907 3 0.000000 0.0000000 1.0000000 R> colon\_obj2\_TP <- transKMPW(object = colon\_obj, s = 365, t = 1096,  $conf = TRUE, conf.level = 0.95)$ R> colon\_obj2\_TP

Presmoothed Kaplan-Meier Weighted Transition Probabilities Estimates of P(365, 1096) 1 2 3 1 0.7194552 0.1433486 0.1371961 2 0.0000000 0.1582020 0.8417980 3 0.0000000 0.0000000 1.0000000 Bootstrap confidence bands with 1000 samples 2.5% 1 2 3 1 0.6865474 0.08722968 0.1137634 2 0.0000000 0.10561472 0.7850447 3 0.0000000 0.00000000 1.0000000 97.5% 1 2 3 1 0.7497079 0.1996891 0.1630624 2 0.0000000 0.2149553 0.8943853 3 0.0000000 0.0000000 1.0000000

The outputs for the transition probabilities are useful displays that greatly help to understand the patients course over time. Plots for these quantities can easily be obtained. Figure 2 plots the transition probabilities  $p_{hi}$  (365, t) for all allowed transitions using the KMW method. This plot can be obtained using the following input commands:

```
R> colon_obj_TP <- transKMW(object = colon_obj, s = 365, conf = TRUE,
   conf.level = 0.95R> plot (colon\_obj_TP, col = seq\_len(5), lty = 1, ylab = "p_hj(365, t)")
```
Figure 3 depict the KMW estimates of  $p_{12}(s = 365, t)$  as functions of the time (for a fixed value of  $s = 365$ ) together with a 95% pointwise confidence bands based on simple bootstrap. The estimates shown in the main curve indicate that this probability increases until around time  $t = 600$ and afterwards decreases.

R>  $plot(colon_obj_TP, tr.choice = "1 2", conf.int = TRUE, ylim = c(0, 0.2),$  $legend = FALSE, ylab = "p12(365, t)")$ 

Estimates for the conditional transition probabilities can be obtained using two methods  $(IPCW \text{ and } LIN)$ . Below we present the input command to

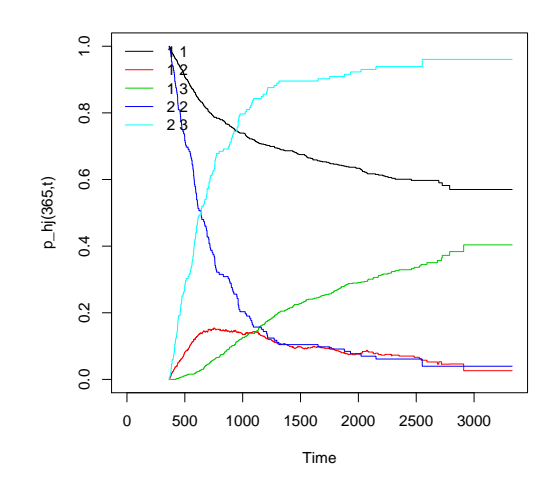

Figure 2: Transition probability estimates using the KMW method. Colon cancer data.

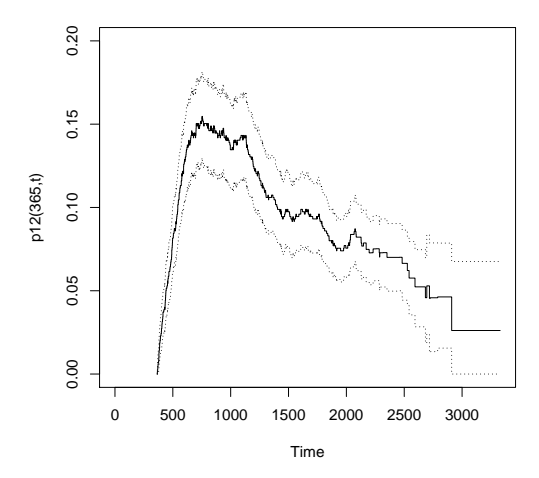

Figure 3: Transition probability estimates, with bootstrap confidence bands, using the KMW method. Colon cancer data.

obtain these estimates for the IPCW method for a vector of two ages (40 and 68). Results suggest a real influence of the covariate age in the survival prognosis. More specifically, patients with 40 years have a larger probability of recurrence than patients with 68 years old. Note that the estimate obtained

for those patients with 40 years old is not within the bootstrap confidence bands obtained for those with 68 years old. These insights can also be seen in Figures 4 and 5 which depict respectively the IPCW estimates of the conditional transition probabilities  $p_{11}(age; 365, 1096)$  and  $p_{12}(age; 300, 1096)$ as functions of the covariate age together with a 95% pointwise confidence bands based on simple bootstrap. In both plots it is seen that these curves are not constant. Furthermore, the effects of *age* depicted in Figure 5, suggest a real influence of age on survival. More specifically, patients near forties have a larger probability of recurrence than older patients. Note that it would not be possible to include an horizontal line within the confidence bands in this plot. An alternative method that accounts for the influence of continuous covariates is the LIN method. This is achieved using the transLIN function which is similar to *transIPCW*.

```
R> CTP_obj <- transIPCW(colon_obj, s = 365, t = 1096, x = c(40, 68),
  conf = TRUE, n.boot = 1000, method.boot = "percentile")
R> CTP_obj
Inverse Probability of Censoring Weighted Conditional Transition Probabilities
Estimates of P(365, 1096 | 40)
         1 2 3
1 0.6586309 0.3004002 0.0409689
2 0.0000000 0.2063084 0.7936916
3 0.0000000 0.0000000 1.0000000
Bootstrap confidence bands with 1000 samples
2.5%
         1 2 3
1 0.5333882 0.188645880 0.0000000
2 0.0000000 0.000058748 0.5555978
3 0.0000000 0.000000000 1.0000000
97.5%
         1 2 3
1 0.7724357 0.4307260 0.2779659
2 0.0000000 0.4444022 0.9999413
3 0.0000000 0.0000000 1.0000000
Estimate of P(365, 1096 | 68)
         1 2 3
1 0.6893005 0.1321605 0.1785390
```
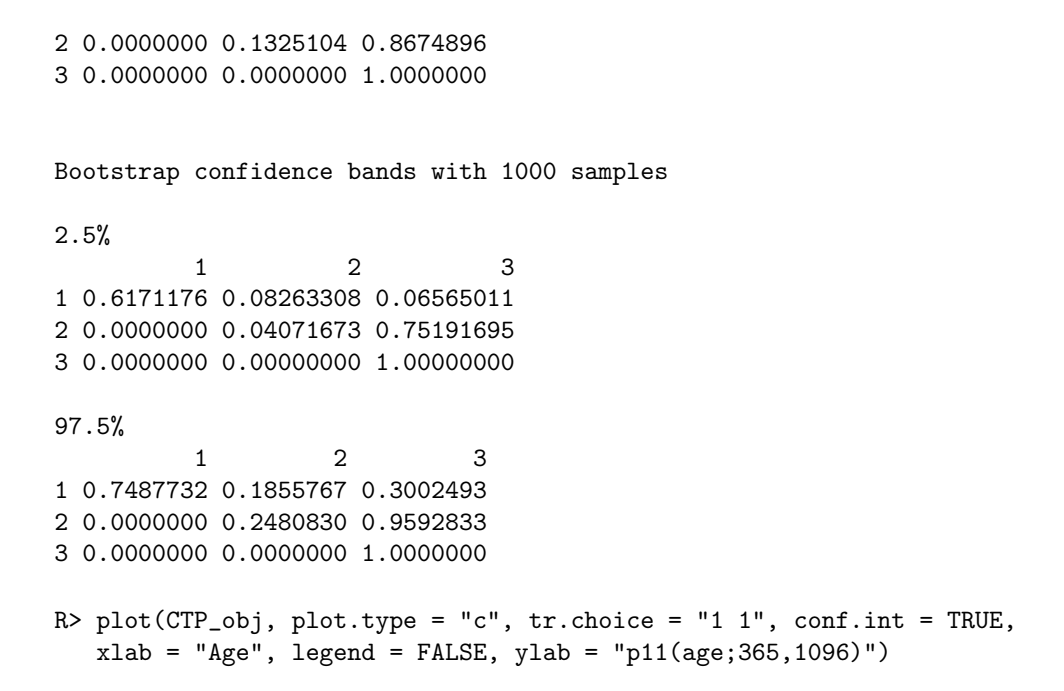

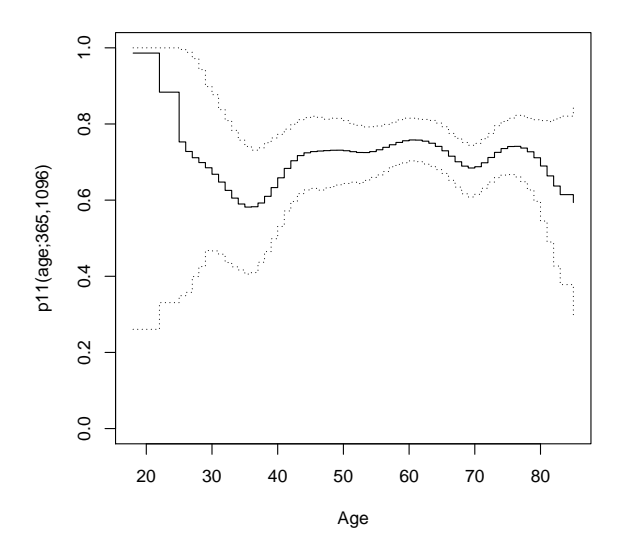

Figure 4: Evolution of the transition probability  $p_{11}(365, 1096)$  along the covariate *age* with 95% bootstrap confidence bands based on the *IPCW* method. Colon cancer data.

R> plot(CTP\_obj, plot.type = "c", tr.choice = "1 2", conf.int = TRUE, xlab = "Age", legend = FALSE, ylab = "p12(age;365,1096)")

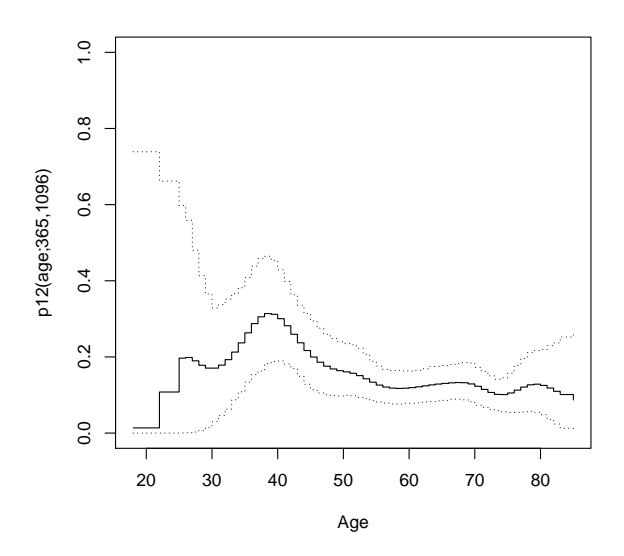

Figure 5: Evolution of the transition probability  $p_{12}(365, 1096)$  along the covariate age with 95% bootstrap confidence bands based on the *IPCW* method. Colon cancer data.

Alternatively, we can view all transitions in the same plot using the following input command:

#### R> plot(CTP\_obj, plot.type = "c", col = seq\_len(5), lty = 1, xlab = "Age", ylab = "p\_hj(age;365,1096)")

A contour plot of the transition probabilities can be obtained using the contour function; a grid of colored or gray-scale rectangles with colors corresponding to the values of the transition probabilities can be obtained using the image function. Details on the usage of these functions can be obtained with the corresponding help pages.

#### 5.2. Example of Application: Bladder Cancer Study

The methods described in Section 2.6 are illustrated using data from a bladder cancer study (Byar [9]) conducted by the Veterans Administration

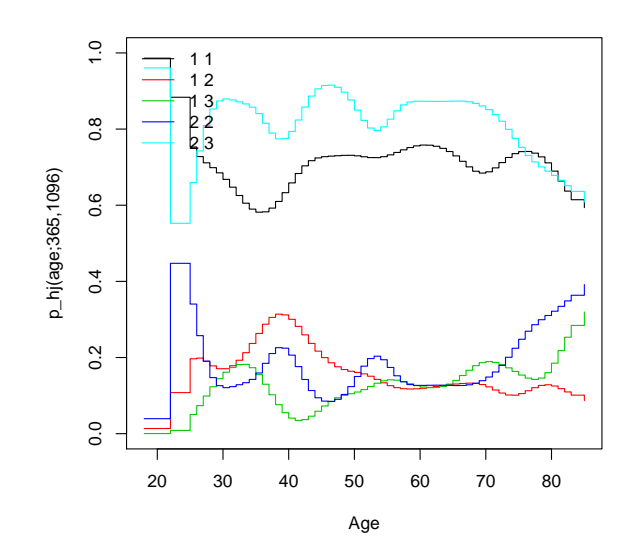

Figure 6: Evolution of the transition probabilities  $p_{hi}$  (365, 1096) along the covariate age, based on the IPCW method. Colon cancer data.

Cooperative Urological Research Group. In this study, patients had superficial bladder tumors that were removed by transurethral resection. Many patients had multiple recurrences (up to a maximum of 9) of tumors during the study, and new tumors were removed at each visit. For illustration purposes we re-analyze data from 85 individuals in the placebo and thiotepa treatment groups; these data are available as part of the  $R$  survival package. Here, only the first two recurrence times (in months) and the corresponding gap times, Z and  $Y = T - Z$ , are considered. Thus, we have a progressive three-state model with state "alive and disease-free", "first recurrence" and "second recurrence". From the total of 85 patients, 47 relapsed at least once and, among these, 29 experienced a new recurrence.

For large values of s and t, the transition probabilities  $p_{hj}(s,t)$  will be hard to estimate in a completely nonparametric way. This will be particularly true in situations where censoring percentages are high as for our data set for which we have a total amount of censoring of 66%. The location-scale method is appropriate for the bladder cancer data since this methodology is mainly relevant for estimating in the right tail of the distribution where the censoring effects are strong at those points (uncensored information is scarce).

We will calculate estimates for the transition probabilities in several points and plot these estimates. This will be done using the function transLS.

```
R> data("bladderTP", package = "TPmsm")
R> head(bladderTP)
```

```
time1 event1 Stime event
```
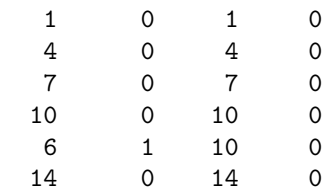

We computed the estimated values for the transition probabilities  $p_{hj}(s,t)$ for the several pairs  $(s, t)$ ,  $s < t$ . For illustration purposes we only report the estimated values of  $p_{h_i}(3,8)$  for the LS method with 95% bootstrap confidence intervals. The success of the LS method greatly depends on the choice of an appropriate bandwidth. The selection of the optimal bandwidth is highly computationally intensive, but is crucial to the success of the location-scale method. To select the bandwidth we use a weighted crossvalidation error criterion, with weights based on the Kaplan-Meier estimator. Details about these procedures can be seen in the paper by Meira-Machado et al. [25]. Results for the transition probabilities  $p_{hi}(3,8)$  shown below were obtained using a grid of 100 bandwidth values ( $nh = 100$ ) over the interval between 0.0001 and 1 ( $h = c(0.0001, 1)$ ) and considering 100 cross-validation samples  $(ncv = 100)$ .

```
R> bladderTP_obj <- with(bladderTP, survTP(time1, event1, Stime, event))
R> LS_obj <- transLS(object = bladderTP_obj, s = 3, t = 8, h = c(0.0001, 1),
  nh = 100, ncv = 100, conf = TRUE)
R> LS_obj
Location-Scale transition probabilities
Estimates of P(3, 8)
         1 2 3
1 0.8391534 0.1537124 0.007134183
2 0.0000000 0.9013920 0.098607987
3 0.0000000 0.0000000 1.000000000
```
Bootstrap confidence bands with 1000 samples 2.5% 1 2 3 1 0.7427197 0.06451004 0.000000000 2 0.0000000 0.83351131 0.004499503 3 0.0000000 0.00000000 1.000000000 97.5% 1 2 3 1 0.9265745 0.2470999 0.1927703 2 0.0000000 0.9955005 0.1664887 3 0.0000000 0.0000000 1.0000000

Plots for the transition probabilities can also be obtained. Figure 7 plots the transition probabilities  $p_{h_i}(3, t)$  for all allowed transitions. In Figure 8 we can see the plot for the transition probability  $p_{12}(3, t)$  along the pointwise confidence bands using the LS method. These plots are obtained using the following input commands:

```
R> LS2_obj <-transLS(object = bladderTP_obj, s = 3, t = 60, h = c(0.0001, 1),
   nh = 100, ncv = 100, conf = TRUE)
R> plot(LS2_obj, col = seq\_len(5), lty = 1, ylab = "p_hj(3,t)")R> plot(LS2_obj, tr.close = "1 2", conf.int = TRUE, ylab = "p12(3,t)",ylim = c(0, 0.3), legend = FALSE)
```
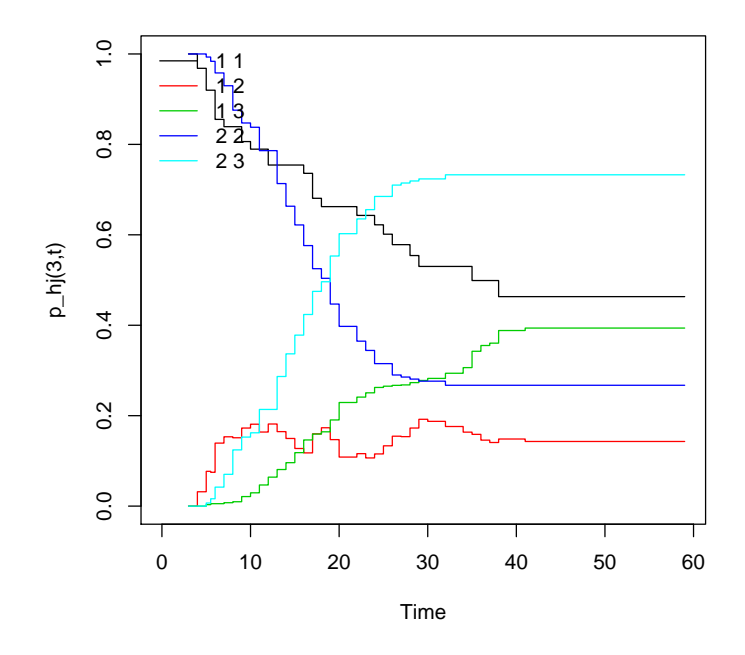

Figure 7: Transition probability estimates using the LS method. Bladder cancer data.

#### 6. Conclusion

This paper discusses implementation in  $\bf{R}$  of some newly developed methods for the transition probabilities in the illness-death model. The TPmsm package uses seven nonparametric and semiparametric estimators. One of these estimators is the Aalen-Johansen estimator (Aalen and Johansen [1]) typically assumed if the process is Markovian. A modification of Aalen-Johansen estimator (Moreira et al. [27]), based on a preliminary estimation (presmoothing) of the censoring probability for the total time, given the available information is also implemented. This method allows for a variance reduction in the presence of censoring, in particular for situations with high percentages of censored total time among the uncensored subjects in State 1.

If there is no evidence against the Markov condition then the time honored Aalen-Johansen estimator and its presmoothed version will be preferred. If the Markov property is violated, then the consistency of these estimators

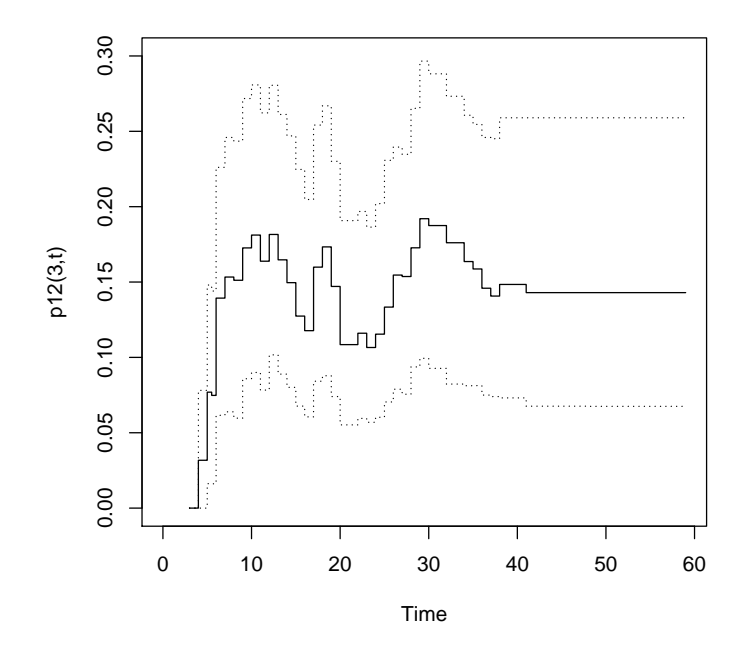

Figure 8: Transition probability estimates, with bootstrap confidence bands, using the LS method. Bladder cancer data.

can not be ensured in general. Exceptions to this are the estimator for the occupation probabilities. Alternative estimators of the transition probabilities not relying on the Markov condition were recently proposed (Meira-Machado et al. [21]; Amorim et al. [3]) and are implemented in the package. As a drawback, these alternative methods will suffer from a larger variance in estimation, particularly when the sample size is small and there is a large censoring degree. One alternative method for these scenarios was provided by Van Keilegom et al. [30] for a progressive three-state model (only). The key of this methodology is the transfer of tail information from lightly censored areas to heavily ones.

The package also implements two methods that account for dependent censoring and allow for the inclusion of covariates. These two approaches are free from the Markov assumption. Numerical results as well as graphics can be easily obtained.

A function called adaptp3state can be used to adapt an object of class

data.frame with the structure of the data input as described in Section 3 to the structure of the data input used in the p3state.msm package. Essentially, this involves a transformation of some variables and a renaming of other variables. With this function users may connect the TPmsm package with the p3state.msm package and perform Cox-type multi-state regression.

We plan to constantly update **TPmsm** package to cope with other estimators.

#### Acknowledgments

This research was financed by FEDER Funds through "Programa Operacional Factores de Competitividade - COMPETE" and by Portuguese Funds through FCT - "Fundação para a Ciência e a Tecnologia", in the form of grants PTDC/MAT/104879/2008 and Est-C/MAT/UI0013/2011.

#### References

- [1] Aalen, O. and Johansen, S. [1978]. An empirical transition matrix for non homogeneous markov and chains based on censored observations, Scandinavian Journal of Statistics 5: 141–150.
- [2] Allignol, A., L. A. [2010]. Cran task view: Survival analysis, Version  $2010$ -05-26, URL http://CRAN.R-project.org/view=Survival.
- [3] Amorim, A., de Uña-Álvarez, J. and Meira-Machado, L. [2011]. Presmoothing the transition probabilities in the illness-death model, *Statis*tics & Probability Letters  $81(7)$ : 797–806.
- [4] Andersen, P. K., Borgan, Ø., Gill, R. D. and Keiding, N. [1993]. Statistical Models Based on Counting Processes, Springer-Verlag, New York.
- [5] Andersen, P. and Keiding, N. [2002]. Multi-state models for event history analysis, Statistical Methods Medical Research 11: 91–115.
- [6] Andersen, P. and Perme, M. P. [2008]. Inference for outcome probabilities in multistate models, Lifetime Data Analysis 14: 405–431.
- [7] Beran, R. [1981]. Nonparametric regression with randomly censored survival data, Technical report, University of California, Berkeley.
- [8] Borgan,  $\varnothing$ . [1998]. Aalen-johansen estimator, *Encyclopedia of Biostatis*tics 1: 5–10.
- [9] Byar, D. [1980]. Veterans administration study of chemoprophylaxis for recurrent stage i bladder tumors: Comparisons of placebo, pyridoxine and topical thiotepa, Bladder Tumors and Other Topics in Urological Oncology 18: 363–370.
- [10] Commenges, D. [1999]. Multi-state models in epidemiology, Lifetime Data Analysis 5: 315–327.
- [11] Cox, D. R. and Miller, H. D. [1965]. The theory of stochastic processes, Chapman and Hal, London.
- [12] Datta, S. and Satten, G. [2001]. Validity of the aalen-johansen estimators of stage occupation probabilities and nelson aalen integrated transition hazards for non-markov models, Statistics  $\mathcal B$  Probability Letters 55: 403–411.
- [13] Dikta, G. [1998]. On semiparametric random censorship models, Journal of Statistical Planning and Inference 66: 253–279.
- [14] Ferguson, N., Datta, S. and Brock, G. [2010]. mssurv: Nonparametric estimation for multistate models, R package version 2.2-1,  $URL=$ http://CRAN.R-project.org/package=cmprsk.
- [15] Gray, R. [2010]. cmprsk: Subdistribution analysis of competing risks, R package version 2.2-1, URL= http://CRAN.R $project.org/package=cmprsk$ .
- [16] Hougaard, P. [1999]. Multi-state models: a review, Lifetime Data Analysis 5: 239–264.
- [17] Hougaard, P. [2000]. Analysis of Multivariate Survival Data, Statistics for Biology and Health, Springer-Verlag, New York.
- [18] Jackson, C. [2011]. Multi-state models for panel data: The msm package for r, Journal of Statistical Software 38:8.
- [19] Kaplan, E. and Meier, P. [1958]. Nonparametric estimation from incomplete observations, Journal of the American Statistical Association 53: 457–481.
- [20] Lin, D., Sun, W. and Ying, Z. [1999]. Nonparametric estimation of the time distributions for serial events with censored data, Biometrika 86: 59–70.
- [21] Meira-Machado, L., de Uña-Álvarez, J. and Cadarso-Suárez, C. [2006]. Nonparametric estimation of transition probabilities in a non-markov illness-death model, Lifetime Data Analysis 12: 325–344.
- [22] Meira-Machado, L., de Uña-Álvarez, J., Cadarso-Suárez, C. and Andersen, P. [2009]. Multi-state models for the analysis of time to event data, Statistical Methods in Medical Research 18: 195–222.
- [23] Meira-Machado, L., de Uña-Álvarez, J. and Somnath, D. [2012]. Conditional transition probabilities in a non-markov illness-death model, Submitted .
- [24] Meira-Machado, L. and Roca-Pardiñas, J. [2011]. p3state.msm: Analyzing survival data from an illness-death model, Journal of Statistical Software 38:3.
- [25] Meira-Machado, L., Roca-Pardi˜nas, J., Van Keilegom, I. and Cadarso-Suárez, C. [2010]. Estimation of transition probabilities in a non-markov model with successive survival times, *Discussion paper*.
- [26] Moertel, C., Fleming, T. and McDonald, J.S., e. a. [1990]. Levamisole and fluorouracil for adjuvant therapy of resected colon carcinoma, New England Journal of Medicine 322: 352–358.
- [27] Moreira, A., de Uña-Álvarez, J. and Meira-Machado, L. [2012]. Presmoothing the aalen-johansen estimator in the illness-death model, *Life*time Data Analysis .
- [28] Putter, H., Fiocco, M. and Geskus, R. [2007]. Tutorial in biostatistics: Competing risks and multi-state models, Statistics in Medicine 26: 2389–2430.
- [29] R Development Core Team [2011]. R: A Language and Environment for Statistical Computing, R Foundation for Statistical Computing, Vienna, Austria. ISBN 3-900051-07-0. URL: http://www.R-project.org/

[30] Van Keilegom, I., de Uña-Álvarez, J. and Meira-Machado, L. [2011]. Nonparametric location-scale models for successive survival times under dependent censoring, Journal of Statistical Planning and Inference 141: 1118–1131.